## Download Photoshop 2022 (Version 23.0.2) Activation Code 2022

Once the software is cracked, you need to start using it. After you have the software on your computer, open it and enter the serial number that was generated during the installation. If you forget the serial number, you can find it online by searching the name of the software. After the serial number is entered, you can start using Adobe Photoshop. To install the software, first select the version for which you want to download. There are three versions of Photoshop, the Standard, the Extended, and the Creative Suite. Find the version you want and then select the download. After you have it downloaded, click the download button and wait while the download completes. When the download completes, open the file and follow the instructions. After the install is complete, you can start using the software. If you have problems with the installation, you can use a crack that will allow you to bypass the security measures that are in place. If you do not have a crack, you can get one online for a small fee.

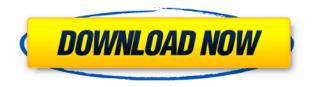

Some people will call the new "Photomerge" feature that we see in Lightroom 5 a "Photomatix" or "Photomatix Pro" or even "Photomaker" or something else. To me, it's just "Photomerge", just as it had been in Lightroom 3 and Lightroom 4. I've been using Lightroom since version 2, when it was called "Digital Photo Suite". My review of Lightroom 2 was positive, because it was the first version of a photo-organizing software that I used regularly. So, Lightroom 5 is shaping up to be a very solid update. What I really like about Photoshop is that it's so easy to use! I have been using Photoshop since version 8, when it was called Photoshop. Photoshop CC has even more streamlined interface. It's particularly easy to use in action, where you have to create a new file, fire up the action, and work on the file. You don't think about file location, you just work on the file. I like that you can copy and paste large groups of smart object. I like that you can easily save as different file formats. I like how you can undo and redo what you've done. I like that you can export different file formats. When I use the "Rotate" and "Flip Horizontal/Vertical" options, I notice a slight delay before the image rotates/flips. It's obvious that the effect takes time to happen; so, it seems not really a problem. I hate that you cannot check boxes to enable/disable the effects that have been applied. The same happens with the "Transform" and "Effects" commands. The check boxes to enable/disable them are too small and difficult to spot.

Photoshop 2022 (Version 23.0.2) With License Code Licence Key Windows

## 10-11 {{ upDated }} 2023

What It Does: The blending options available with the Eraser tool are incredibly helpful in obliterating the dark or light areas in your image. However, if you accidentally delete something, don't fret! The Undo command lets you undo your most recent action. In the Gradient tool, go to the Gradient drop-down menu and select Overlay, which will let you see a visual representation of your gradient. Then move the gradient slider to the left to see the darker half of the gradient, or to the right to see the lighter half. You can also manually enter a gradient value in the box, or you can input a percentage value which will be represented as a percent. When it comes to the image editors, the picture tool is one that you'll want to use a lot. It's used to duplicate a selected area to fill it in with another color. This is incredibly handy for doing things like filling in the background of a button, or creating a background color. In this case, though, Lightroom can act as a "RAW editor" that makes the Photoshop and other effects applications possible. The typical editing functions are possible as well, but need to be turned on off. This is a simple way to fix the error in your image processing. In some cases, the order is the reverse: The error is in the PhotoShop version or "Single Image Editor," so you need to "load up" what you mean to process from one to the other. It's great to have two programs that know how to do the same thing but in two different ways. This is just an example of the diverse range of software and apps for your photo-editing needs. 933d7f57e6

## Download Photoshop 2022 (Version 23.0.2)(LifeTime) Activation Code PC/Windows [32|64bit] 2022

You might have all the best rivals of Photoshop in front of you, but Photoshop remains the best option, if you need to create a picture out of everything you like. It's fast and does what you need, finally you can get a picture out of it. With Adobe Photoshop, you have the best editing tools, and it's free and available on all your devices. Photoshop changed the industry of graphic designing with its innovative features which can effortlessly create and edit images in different forms. Photoshop has all-in-one technology offering the best software for graphic designing and has also come up with additional helpful features paired with the best tool kits. If you want to learn to design better, learn about the new features of Photoshop. Photoshop is one of the best options among the other tools to learn graphic designing with. You can also read our post on Photoshop for Graphic Designers to know further more. Subscribers enjoy benefits like

- Unlimited access to cutting-edge software, imagery, and scale-specific features across desktop and mobile at no extra cost
- · Access to new applications as they are released

Today, fully image-managed, Photoshop CC is the world's premier design solution, bringing together a range of desktop, mobile, cloud and web-based products. With it, you can work collaboratively on large, beautiful files, and easily share and sync your work across devices. And now, you can edit YOUR designs anywhere, anytime.

photoshop 7.0 filehippo free download photoshop 7.0 full version free download photoshop 7.0 full tutorial pdf free download swatches photoshop free download free software photoshop download computer software photoshop download adobe photoshop swatches free download adobe photoshop cs4 free download for mac download photoshop cs4 me photoshop cs4 for mac free download

The current major release of the program is CC 2019. This new version is packed with the most recent fixes and improvements that have been incorporated into the workflows of Photoshop users. There are some significant improvements that have been added here. You will find some useful PS CC 2019 features discussed here. PaintShop CC is Adobe's commercial alternative to Photoshop for its customers. It is a feature-packed product that has been popular for years. Adobe unveiled the latest version of the program, PaintShop CC 2019, last year. It has implemented several significant updates and improvements into the core functionality of this product. As a result, the latest release is extremely user-friendly and intuitive. The new additions to PS CC have been implemented in a way that provides users with some useful tweaks and improvements. In the software industry, most people don't use the old software to create art. Instead, they opt to use the latest releases of the best-selling software. Adobe has now unveiled the new version of the famous Photoshop CC 2019. This is the most powerful version of the product and it's the most popular software in the industry. Now, it has added many interesting features and improvements to create a product that meets everyone's needs and demands. The new version of Photoshop is highly professional and comes with a number of new features and other additions. There are several new features and updates to the software that users can enjoy in this latest version. So, it is important to focus on the latest updates to find out the top three new and improved features that have been incorporated in the latest version of Photoshop CC 2019.

The library of Application Programming Interfaces (APIs) in Photoshop is designed to host the best of Photoshop's creative features and to enable broader innovations for the community. With this transition to these new native APIs, the features of Photoshop will now be maintained and developed within the APIs and native libraries, allowing newer native features to be continually developed to mirror those of Photoshop instead of duplicating them. As with Elements, Photoshop CS6 Extended Edition for Windows is able to edit RAW images. Like its stablemate, Elements, the desktop software has built-in RAW tools including an adjustment brush, adjustment layers and layers panel. Image adjustments can also be saved as.psd files to make edits as well as exported as.dng files and then imported back into the software. Photoshop has a huge portfolio of powerful tools for manipulating images, video, and audio. You can perform basic tasks such as applying certain adjustments to photos and videos, resize images and videos and even combine multiple photos to make a collage. You can also edit

audio and video with the software with Edit effects such as drop a photo in a canvas or group multiple images together in a single photo, or use and update your printout's metadata or "watermark". There's loads of ways to make your photos look their absolute best. If you use HDR images, you can manage them with the File > New HDR Image command. You can also directly group and organize your pictures using the Organizer. You can even tag your images with keywords, which will help you organise them later.

https://new.c.mi.com/ng/post/84485/Aerofly\_Rc\_7\_Cracked\_Pepper -\_\_\_HOT
https://techplanet.today/post/ip-television-iptv-m3u-v1702-crack-verifieded-apk
https://new.c.mi.com/ng/post/84664/Disaster\_Management\_Class\_9\_Englishepub\_LINK
https://techplanet.today/post/bernina-embroidery-software-7-crack-verified-11
https://techplanet.today/post/gravostyle-711
https://new.c.mi.com/th/post/1444121/Efenin\_Hikayesi\_Halide\_Edip\_Pdf\_22
https://new.c.mi.com/my/post/485027/Pembangkitan\_Energi\_Listrik\_Djiteng\_Marsudi\_Pdf\_10
https://new.c.mi.com/my/post/485032/Antares\_AVOX\_Bundle\_VSTRTASv113\_AiRtorrent\_-https://techplanet.today/post/heyy-babyy-full-movie-in-hindi-download-kickass-utorrent-top
https://techplanet.today/post/anna-chelli-boothu-kathalu-in-telugu-link
https://techplanet.today/post/kl-gangster-720p-download-top-links
https://new.c.mi.com/my/post/485946/Making\_Sense\_Of\_Language\_Blum\_Pdf\_17
https://new.c.mi.com/th/post/1446763/Native\_Instruments\_Traktor\_Pro\_2\_V211023\_X64\_EXCLU
https://techplanet.today/post/como-hackear-el-facebook-sabiendo-el-correo-top

With the new and enhanced layer grouping capabilities, you can use the Clone Stamp tool much more efficiently. The new features and attributes will make your tasks very convenient and work faster. All the features and many added function have made it the best one of all. This new version will improve the speed and performance of the basic tools used in layering. In the new version of Photoshop, one of the best features is that it allows the artists to create two layers. Thanks to the new Properties panel, the user can double the number of layers, and also copy-paste to or from other layers. Also, with the new features on the layer, you can create multiple layers and align the layers with the pixels. The new layers can be customized, mask or hidden and can be moved with one click. The new features on Photoshop are grouped under a tabs called 'Adobe Photoshop Elements', both in the main and advanced panels. For the new features and enhancements on the sleek and user-friendly interface, Adobe Photoshop 2.0 is expected to have a turnaround time of 2021. It also is expecting to do away with the need of using a mouse when required to snap the images and save the files. This app is tailor-made for photo editing and is best of its class. It comes with a variety of retouching features, content-aware fill tool, text, and much more. It's one of the most amazing editing apps available on the market. You can edit RAW images with Adobe Camera Raw, as well as Smart Objects that allow you to make adjustments to independent layers, and composite images. The Content-Aware options can find even the tiniest pieces of information in your image, and replace them with the information found in the surrounding pixels. (Get the in-depth Adobe Product Guide for CS6 to learn even more).

Digital retouching is extremely popular, and has even become sort of a hipster phenomenon. People love to pretend they don't have time to "retouch" their photos, by adding eyelash extensions or makeup to their faces in Photoshop. The colors are so nice because they're lifted from selfies—retouching is just an excuse to imitate a genuine digital selfie. Unsurprisingly, Photoshop is pretty good at removing bodies of water from photos. Between things like the liquify tool and the eraser tool, you can make a lot of distinctly aggressive adjustments without breaking other parts of your image. There's even an "oil slick" tool that can be used to simulate how water moves across the surface. Settings options are essentially collapsible. This is especially helpful when you're editing a photo and want to change a setting but don't want to change something else. I like to be able to change settings and decide how to apply them later. There's a good amount of sharing options too. In order to share online, you can drag-and-drop images into a "shared folder." Alternately, you can drag-and-drop images from the website you're looking at into a gallery image. You can also share photos just by sending them to your phone. Photoshop for Mac and Windows now saves its preferences in iCloud, enabling users to quickly switch between devices. For more information, check out Adobe's "Create Your Cut & Paste Layout" open source application on the App Store. Improved Photoshop Mobile for iOS delivers seven new features, including Edit in a Browser , which allows users to edit images they have on their iPad or iPhone in Photoshop in full-screen mode. Additionally, Adobe Audience on mobile enables anyone to create, deliver and analyze mobile ads from photos or video.